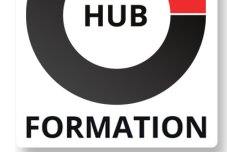

#### **ET METIERS DE L'INFORMATIQUE**

# Formation Big Data - Supervision de solutions avec Grafana, Kibana, Graphite et Prometheus

### Anticiper des pannes et alerter en cas de dysfonctionnement

Comme toute application en production, une application Big Data doit faire l'objet d'une surveillance attentive. Mais en raison des caractéristiques spécifiques des applications Big Data qui répartissent généralement les traitements de très important volumes d'information entre différents serveurs, les process traditionnels de supervision ne suffisent pas. Un des procédés consiste à utiliser différentes briques logicielles Open Source pour créer la combinaison la plus adaptée à une problématique spécifique. A l'issue de cette formation de 3 jours, les participants auront acquis les compétences et connaissances nécessaires à la mise en oeuvre d'une solution de supervision avec Grafana, Kibana, Graphite et Prometheus.

## **Objectifs**

| Connaître les outils et mécanismes permettant de superviser des fermes Big Data | Être en mesure de mettre en oeuvre et configurer les différents outils Open Source nécessaires à la construction d'une solution de supervision | Savoir combiner et associer ces outils pour construire une solution de supervision complète et efficace

## Public

| Exploitants, architectes Big Data, chefs de projet et toute personne souhaitant mettre en oeuvre un système de supervision d'une ferme Big Data

# **Prérequis**

| Connaissance générale des systèmes d'informations et des bases de données

# Programme de la formation

#### **Supervision : définitions**

- | Les objectifs de la supervision, les techniques disponibles
- La supervision d'une ferme Big Data
- Objets supervisés
- Les services et ressources
- | Protocoles d'accès
- Exporteurs distribués de données
- Définition des ressources à surveiller
- | Journaux et métriques
- | Application aux fermes Big Data : Hadoop, Cassandra, HBase, MongoDB

#### **Mise en oeuvre**

| Besoin de base de données avec agents distribués, de stockage temporel (timeseriesDB) 

- Produits : Prometheus, Graphite, ElasticSearch
- | Présentation, architectures
- | Les sur-couches : Kibana, Grafana

N° ACTIVITÉ : 11 92 18558 92 TÉLÉPHONE : 01 85 77 07 07 E-MAIL : inscription@hubformation.com

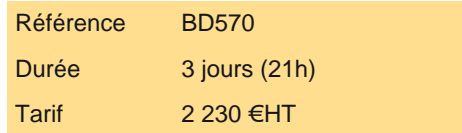

# **SESSIONS** PROGRAMMÉES

# A DISTANCE (FRA)

 du 25 au 27 septembre 2024 du 6 au 8 novembre 2024

#### PARIS

 du 25 au 27 septembre 2024 du 6 au 8 novembre 2024

VOIR TOUTES LES DATES

- | MBeans
- | Visualisation avec jconsole et jmxterm
- | Suivi des performances Cassandra : débit d'entrées/sorties, charges, volumes de données, tables, ...

#### **Prometheus**

- | Installation et configuration de base
- Définition des ressources supervisées, des intervalles de collecte
- Démarrage du serveur Prometheus
- Premiers pas dans la console web, et l'interface graphique
- | Exporteur JMX
- | Exporteur MongoDB
- Démonstration avec Cassandra ou Hadoop/HBase
- Configuration des agents sur les noeuds de calculs
- | Agrégation des données JMX
- | Expressions régulières
- | Requêtage
- | Visualisation des données

#### **Graphite**

- Modèle de données et mesures
- Format des données stockées, notion de timestamp
- | Types de mesures : compteurs, jauges, histogrammes, résumés
- Identification des ressources supervisées : notions d'instances, de jobs
- Démonstration avec Cassandra
- | Comparaison avec Prometheus

#### **Exploration et visualisation des données**

- | Mise en oeuvre de Grafana : installation, configuration
- Pose de filtres sur Prometheus et remontée des données
- | Étude des différents types de graphiques disponibles
- Agrégation de données
- Appairage des données entre Prometheus et Grafana
- | Visualisation et sauvegarde de graphiques, création de tableaux de bord et rapports à partir des graphiques

#### **Kibana, installation et configuration**

- | Installation, configuration du mapping avec Elasticsearch
- | Injection des données avec Logstash et Metribeat
- Architectures, paramétrages
- | Mapping automatique ou manuel
- | Configuration des indexes à explorer

## Méthode pédagogique

| Une formation qui accorde une large place à la pratique : au moins 50% du temps de la formation est consacré à la mise en oeuvre d'une solution de supervision. 

- La formation alterne les présentations théoriques avec les exercices en groupe ou individuels.
- | Des versions numériques de tous les documents sont remises aux participants (support de cours, énoncés, corrigés).

## Méthode d'évaluation

Tout au long de la formation, les exercices et mises en situation permettent de valider et contrôler les acquis du stagiaire. En fin de formation, le stagiaire complète un QCM d'auto-évaluation.

# Suivre cette formation à distance

Voici les prérequis techniques pour pouvoir suivre le cours à distance :

| Un ordinateur avec webcam, micro, haut-parleur et un navigateur (de préférence Chrome ou Firefox). Un casque n'est pas nécessaire suivant l'environnement.

classe.

| Privilégier une connexion filaire plutôt que le Wifi.

| Avoir accès au poste depuis lequel vous suivrez le cours à distance au moins 2 jours avant la formation pour effectuer les tests de connexion préalables.

| Votre numéro de téléphone portable (pour l'envoi du mot de passe d'accès aux supports de cours et pour une messagerie instantanée autre que celle intégrée à la classe virtuelle).

| Selon la formation, une configuration spécifique de votre machine peut être attendue, merci de nous contacter.

| Pour les formations incluant le passage d'une certification la dernière journée, un voucher vous est fourni pour passer l'examen en ligne.

| Pour les formations logiciel (Adobe, Microsoft Office...), il est nécessaire d'avoir le logiciel installé sur votre machine, nous ne fournissons pas de licence ou de version test.

| Horaires identiques au présentiel.

## **Accessibilité**

Les sessions de formation se déroulent sur des sites différents selon les villes ou les dates, merci de nous contacter pour vérifier l'accessibilité aux personnes à mobilité réduite.

Pour tout besoin spécifique (vue, audition...), veuillez nous contacter au 01 85 77 07 07.